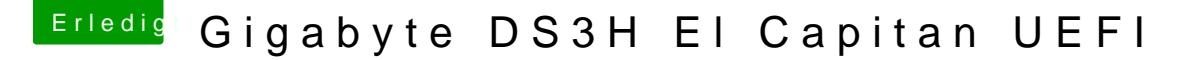

Beitrag von idefix vom 30. November 2015, 18:45

Hm ich habe nun folgendes gemacht:

1. Interne Intel Grafik im Bios Deaktiviert 2. Neuer Stick El capitan mit Unibeast erstellt 3. Den Stick nicht bearbeitet via Clover Configurator. ---- Doch jetzt habe ich ein neues Problem Egal welchen Usb stick ich nehme Ich erhalte diese Meldung: Reboot and Select proper Bood Device or Insert Boot Media in selected Bood device and press a Key

Keine Ahnung warum? --Update--

Boot Fehler ist behoben, es gab da noch eine Partition mit MacOSX die mus Reihenfolge.